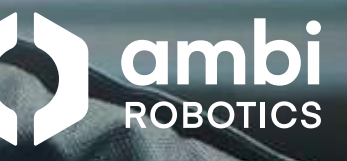

# AmbiSort B-Series Solution Guide

**amb** 

AmbiSort B-Series Reinvigorates Your Entire Sortation Process. See How.

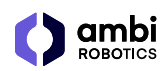

# Sort-to-Gaylord

Al-powered modular parcel induction and sorting system

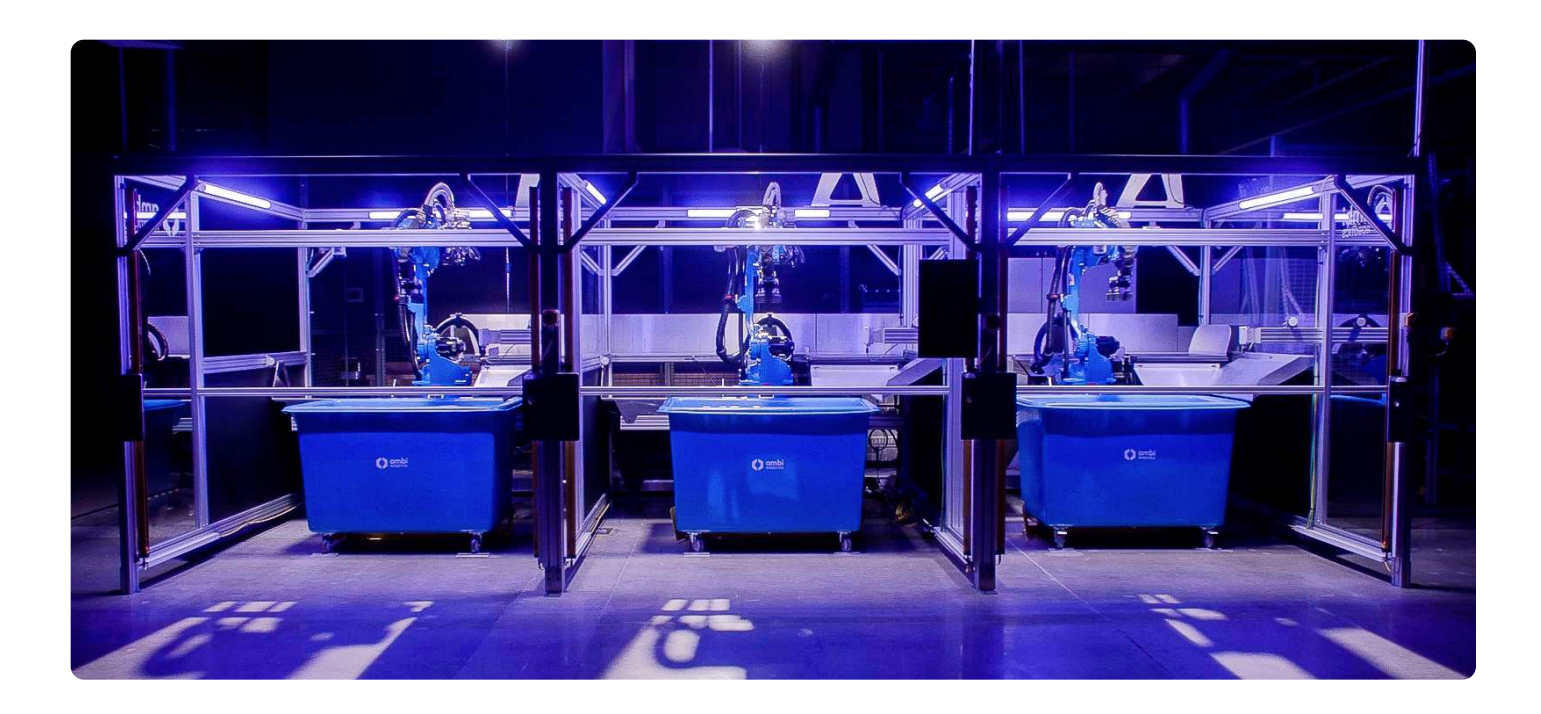

# A sorting solution built for more

#### **More flexibility** ್ಲೊ

Customizable to your unique workflow and adapts to your diverse needs.

## More uptime

島

Maximize your operational continuity with around-the-clock, reliable performance.

#### **More safety ®**

Prioritize the well-being of your workers with built-in safety features.

### More speed

品

Boost your productivity and accelerate your sorting operations with unmatched efficiency.

#### More accuracy  $\mathscr{D}$

Achieve precise order accuracy and minimize your returns.

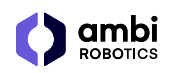

**Product Specifications** 

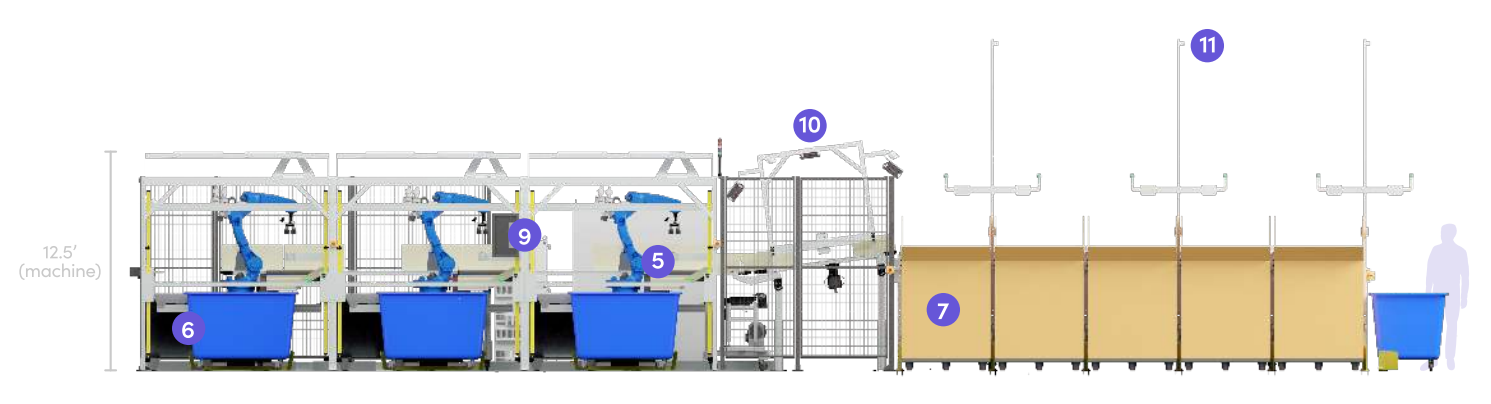

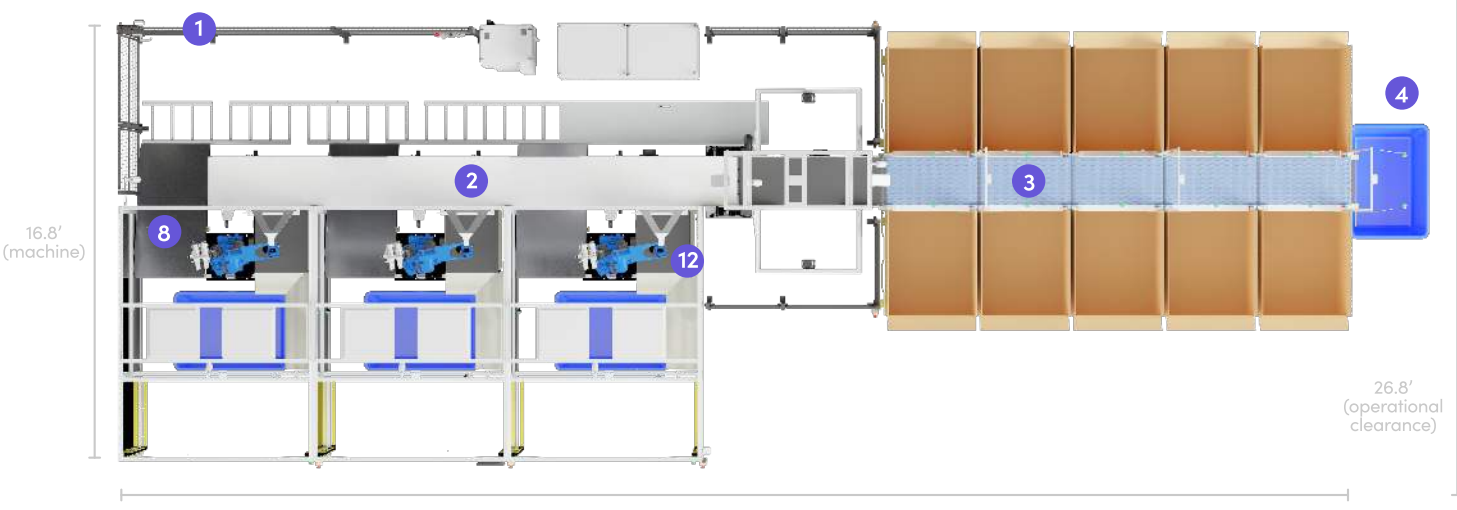

49.3' (machine)

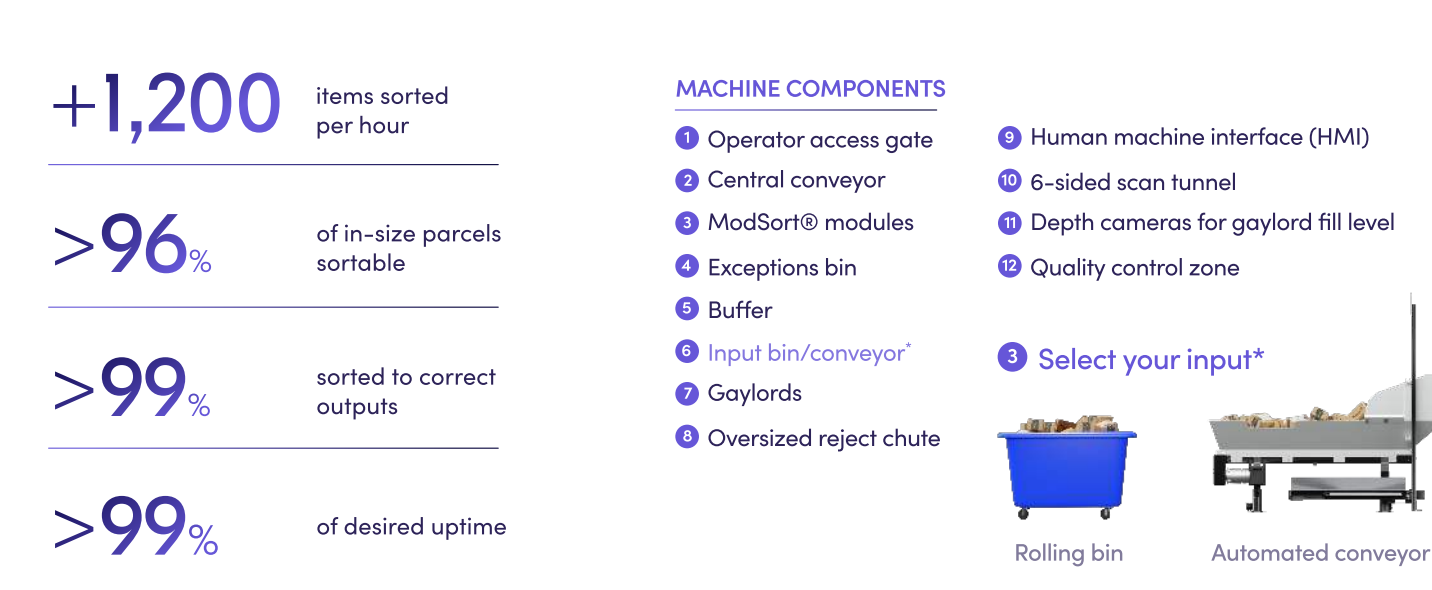

This data is based on three induction cell configuration<sup>\*</sup>

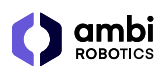

# **AMBISORT B-SERIES How It Works**

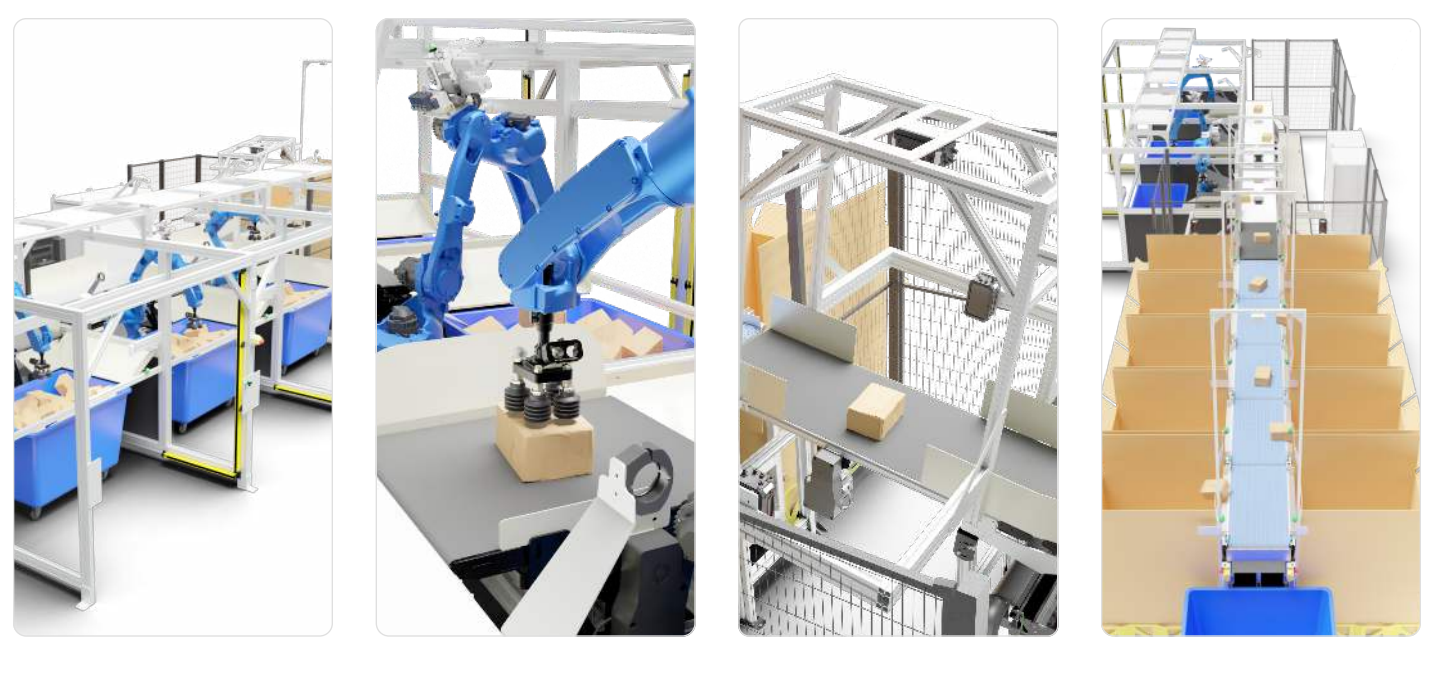

1 Plan & Identify

2 Grasp & Induct

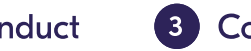

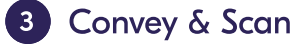

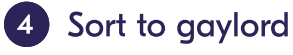

## Configurable at its core

Modular design allows for system configuration specific to your exact process

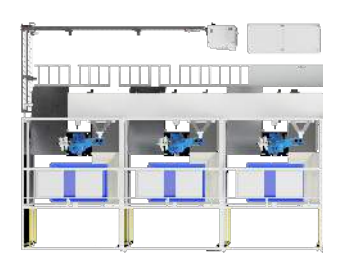

**Induction cell** 

Automated induction from deep bin or conveyor

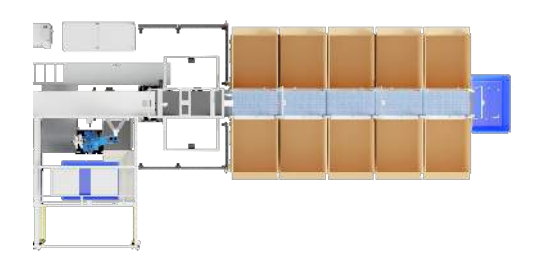

In line with robotic induction  $\sqrt{2}$ 

> Singulated stream is augmented with robotic induction

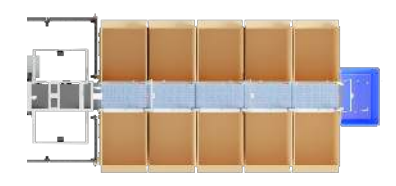

**3** Vision-based sortation

Camera based tracking of sorted items allows for straight forward expansion of upstream sorters

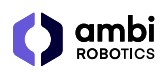

# Application Use-Cases

Automated induction, reverse logistics, sort to carrier, zone skipping, sorter expansion, modular inter facility sortation, final-mile sortation and more

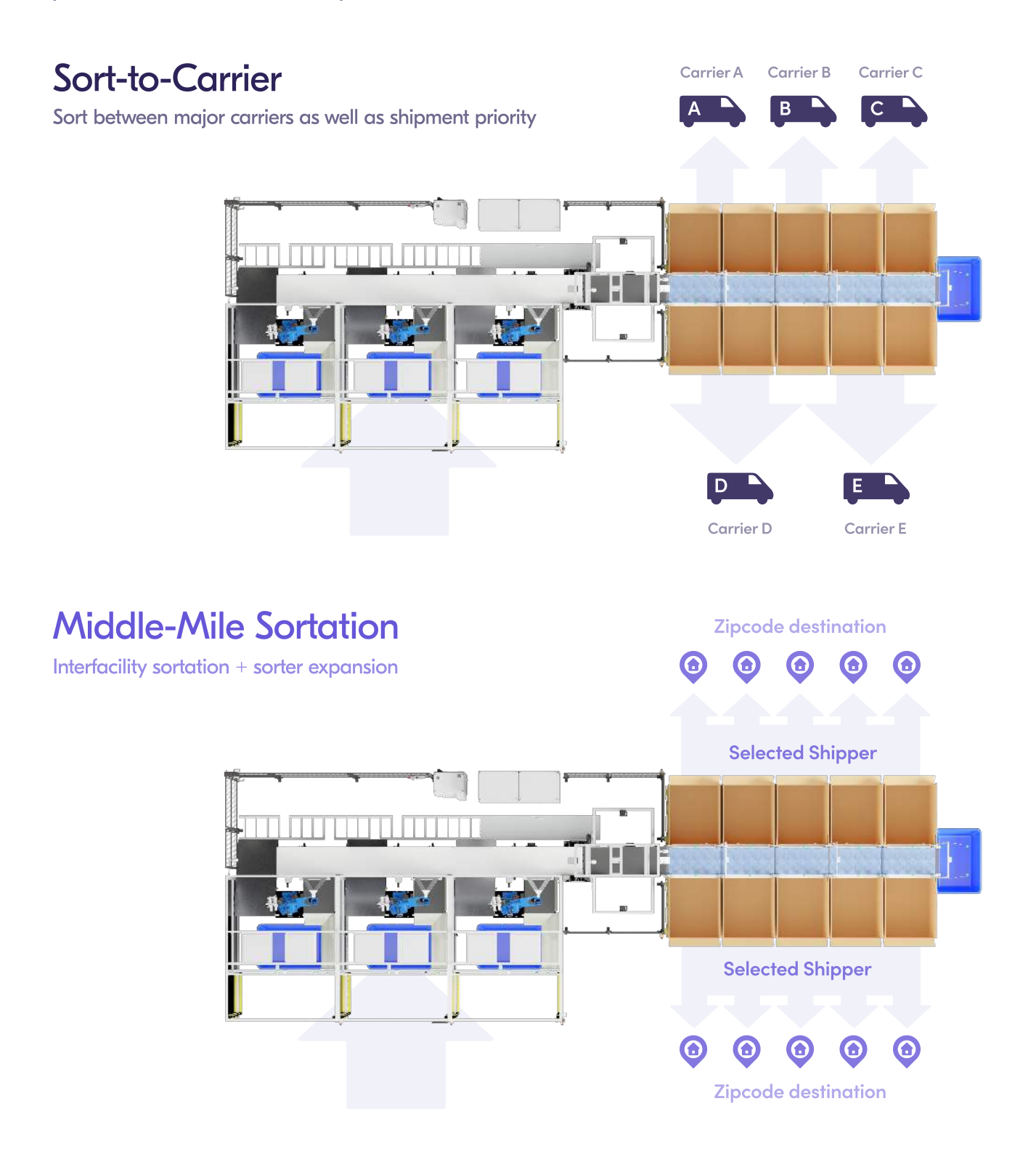

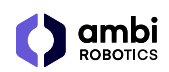

# Now That You Know AmbiSort **Get To Know Ambi Robotics**

Ambi Robotics combines hardware and software for automated sorting solutions like AmbiSort B-Series. Powered by AmbiOS and Sim2Real AI, solutions seamlessly integrate modular components to power unique configuration. Optimize warehouse efficiency and safety in high-speed parcel sorting operations, by unlocking new levels of robotic dexterity.

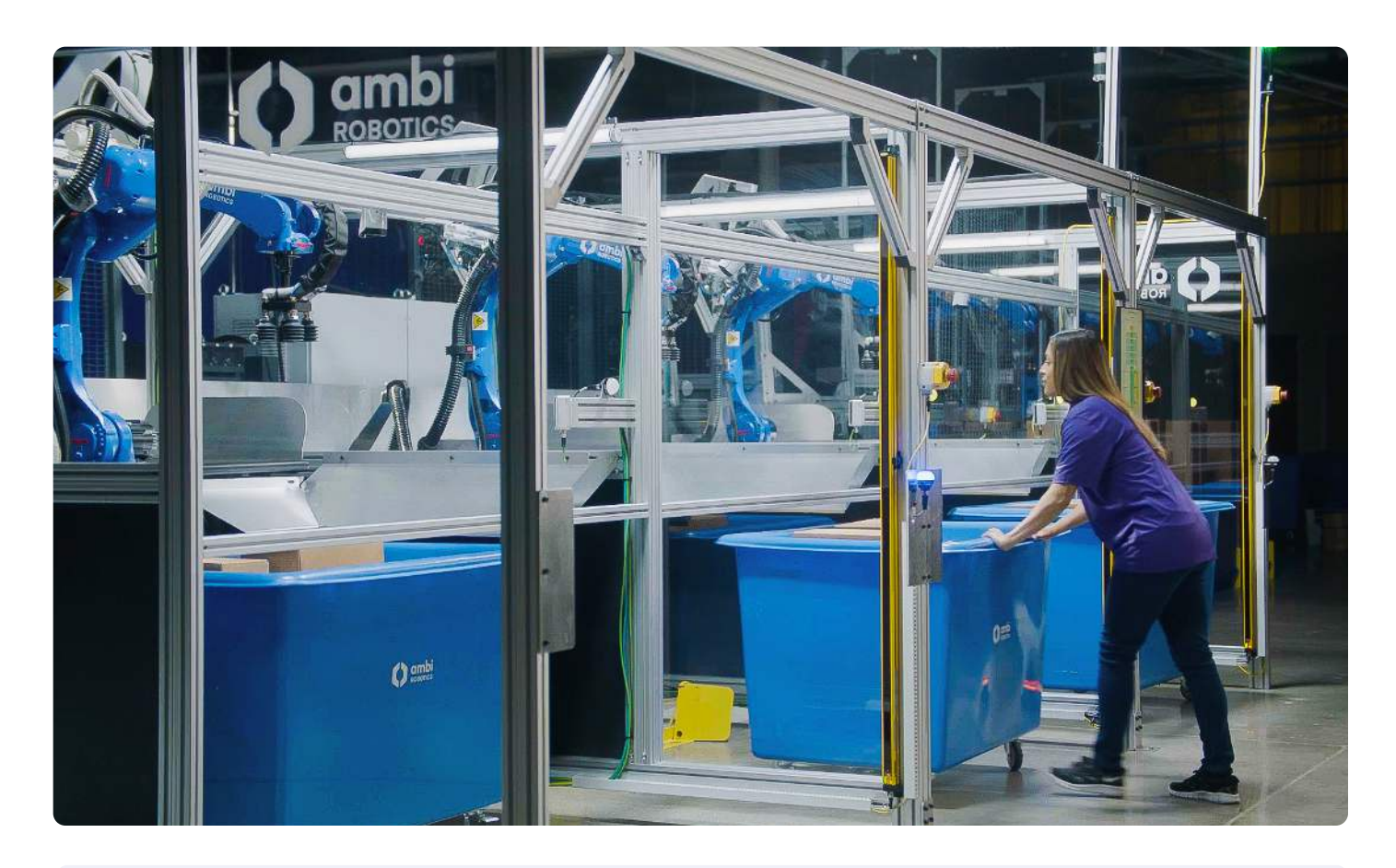

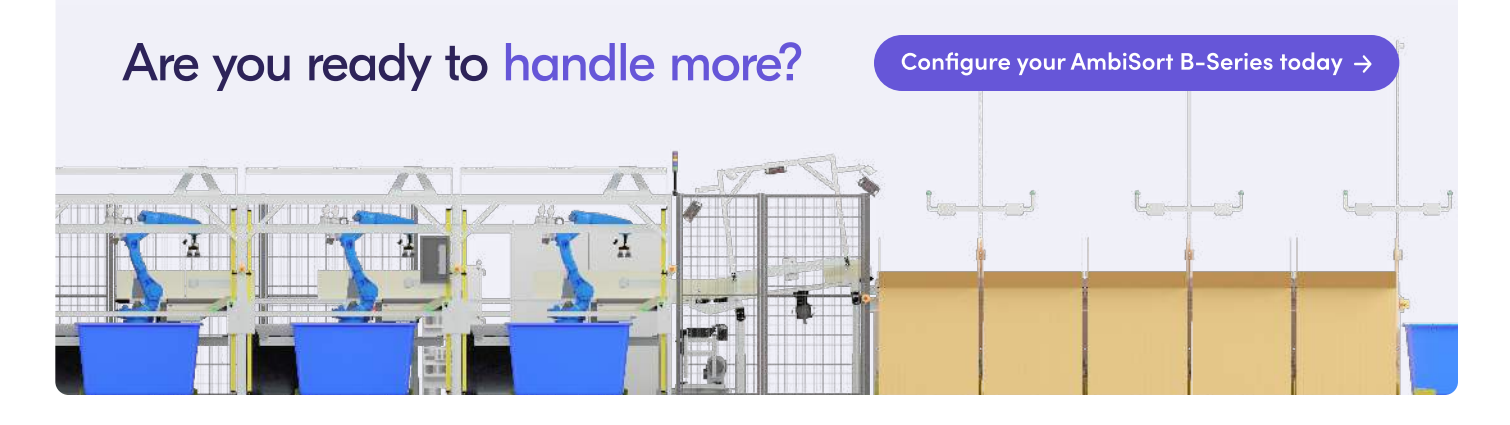